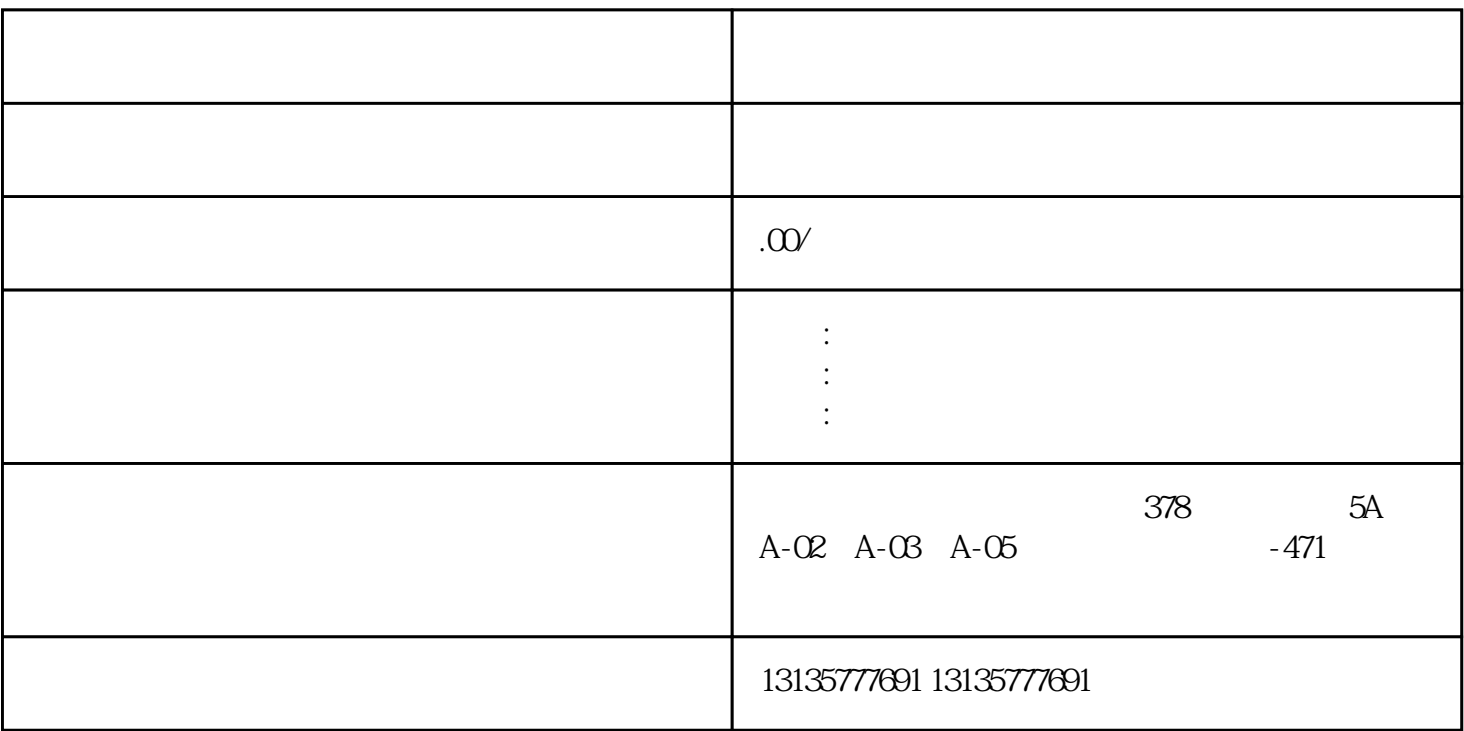

 $(\bullet)$ 

 $1$ 

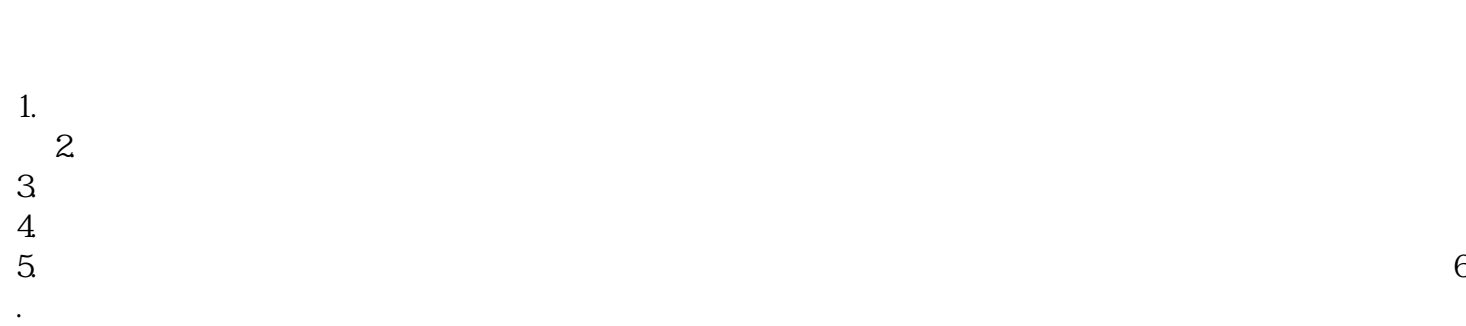

 $7.$ 

 $\pm 1$ 

 $\lambda_{\rm max}$ 

 $MC$ 

 $1-2$ 

 $\overline{\phantom{a}}$  and  $\overline{\phantom{a}}$  and  $\overline{\phantom{a}}$  and  $\overline{\phantom{a}}$  and  $\overline{\phantom{a}}$ 

 $MC$ 

 $\frac{3}{2}$